# Calculabilité

Pascal Manoury

17 octobre 2007

Donner une idée de la notion de «calculable» ; montrer d'indécidabilité du problème de l'arrêt.

**«**Calculabilit´e**»** (en anglais *«*computability*»*) est le terme choisi par A. Turing pour recouvrir les notions de *«mécanicité»* et d'*«effectivité»* des processus de calcul et de preuve en mathématique qu'il étudia et précisa dans son article de 1936 (*«*On Computable Numbers With an Application to the Entscheidungsproblem*»*) en d´efinissant ses fameuses *«*Logical Computing Machines*»* connues aujourd'hui sous le nom de *«*machines de Turing». Pour A. Turing, est *«calculable»* ce qui l'est par ses machines. De son côté, A. Church proposait un autre modèle de calcul basé sur un formalisme de notation des fonctions mathématiques : le *«λ-calcul»* (lire «lambda calcul»). Tous deux montrèrent que l'ensemble des fonctions calculables selon leurs modèles coïncide avec l'ensemble des *«fonctions récursives générales»* élaboré par J. Herbrand/K. Gödel/W. Ackermann.

L'équivalence des modèles renforce le bien fondé du concept de *«calculabilité»* et laisse à penser que celuici a été correctement cerné : c'est la «thèse de Church-Turing». On dispose donc d'un moyen d'effectuer tous les calculs possibles, mais cela ne signifie par pour autant que tout est calculable : au contraire, il y aura toujours un calcul que la machine ne saura faire.

Nous introduisons dans cette note la notion de calculabilité en en donnant deux modèles : les fonctions récursives générales et les *«machines à registres illimités»* qui sont un modèle de calcul plus récent et plus proche des «machines à calculer» que sont les ordinateurs contemporains que ne le sont les machines de Turing. Nous montrons l'équivalence des deux modèles proposés. Nous prouvons brièvement en fin de note que la solution du problème de savoir si un programme (pour une machine à registre) est susceptible de boucler ou non n'est pas calculable : c'est *«l'indécidabilité du problème de l'arrêt»*.

## 1 Deux modèles de calculabilité

Ces modèles visent à capturer le cœur de la notion de calculabilité. Ils ne se veulent pas réalistes en ce sens que

- ils ne concernent que les fonctions des entiers naturels dans les entiers naturels nous verrons toutefois que l'on peut déjà y définir et manipuler des structures de données ;
- $-$  ils ne s'intéressent pas encore à la notion d'efficacité ni d'effectivité en temps ou en espace mais seulement à la notion de possibilité d'un processus de calculs.

Leur principe est de poser un ensemble minimal de briques de départ et de moyens de composition ou combinaison.

## 1.1 Fonctions récursives

L'ensemble des fonctions «récursives» est le plus petit ensemble de fonctions qui contient

R1 les *«fonctions constantes»* :  $c(x_1, \ldots, x_k) = 0$ 

R2 la fonction  $\kappa$ *successeur* $\kappa$  :  $s(x) = x + 1$ 

R3 les «projections» :  $p_i(x_1, \ldots, x_k) = x_i$  avec  $1 \leq i \leq k$ 

et qui est clos par

R4 *«composition»* : soient  $h, g_1, \ldots, g_n$  des fonctions récursives, la fonction f telle que

$$
f(x_1,\ldots,x_k)=h(g_1(x_1,\ldots,x_k),\ldots,g_n(x_1,\ldots,x_k))
$$

est récursive.

R5 *«schéma primitif récursif»* : soient h et g deux fonctions récursives, la fonction f telle que

$$
f(0, x_1,..., x_k) = h(x_1,..., x_k)
$$
  

$$
f(x+1, x_1,..., x_k) = g(x, x_1,..., x_k, f(x, x_1,..., x_k))
$$

est récursive.

R6 et *«schéma de minimisation»* : soit g une fonction, on note  $\mu x.(g(x_1, \ldots, x_k, x) = 0)$  le plus petit x tel que  $g(x_1, \ldots, x_k, x) = 0$ . Notons qu'un tel x peut ne pas exister.

Soit q une fonction récursive, la fonction f définie par

$$
f(x_1,...,x_k) = \mu x.(g(x_1,...,x_k,x) = 0)
$$

est récursive.

Pour l'intuition informatique : les primitives récursives correspondent à des itérations bornées (boucles for) et le schéma  $\mu$  à des itérations non bornées (boucles while).

## 1.1.1 Primitives récursives

Les fonctions récursives définies en suivant uniquement les clauses R1 à R5 sont dites primitives récursives. Plus généralement, une fonction  $f$  est dite primitive récursive dés lors qu'il existe une fonction  $f'$  définie selon les clauses R1-R5 telle que pour tout x,  $f'(x) = f(x)$ .

Nous donnons dans ce qui suit la définitions de quelques fonctions de base et montrons pourquoi elles sont primitives récursives. Et nous donnons également quelques exemples de schémas de définitions récursives d'usage courant et nous montrons qu'ils restent dans la classe des primitivs récursives.

L'addition est primitive récursive. En effet l'addition est définie par les équations

$$
ad(0, y) = y
$$
  

$$
ad(x+1, y) = s(ad(x, y))
$$

qui ressemblent fort au schéma primitif récursif. Pour le retrouver rigoureusement, on pose  $g(y) = p_1(y) = y$ (qui est primitive récursive) et  $h(x, y, z) = s(p_3(x, y, z)) = s(z)$  (qui est aussi primitive récursive). Les  $équations de ad deviennent alors$ 

$$
ad(0, y) = g(y)
$$
  

$$
ad(x+1,y) = h(x, y, ad(x, y))
$$

qui répondent exactement au schéma primitif récursif.

La multiplication est primitive récursive. La multiplication est définie par

$$
mul(0, y) = 0
$$
  
\n
$$
mul(x + 1, y) = ad(mu(x, y), y)
$$

Pour s'en convaincre, on prend  $g(y) = c(y) = 0$  et  $h(x, y, z) = ad(p_3(x, y, z), p_2(x, y, z)) = ad(z, y)$ .

Remarque:

- on s'autorisera `a utiliser les notations infixes usuelles des fonctions d'addition et de multiplication :  $x + y$  et  $x \cdot y$ . Il en ira de même pour les autres fonctions arithmétiques usuels : soustraction, tests d'égalité, infériorité, etc. ;
- on ne mentionnera plus les usages triviaux des fonctions constantes, des projection ou de la composition dans les schémas de définition.

Prédécesseur et soustraction La fonction *«prédécesseur»* est l'inverse de la fonction successeur, sauf sur 0 dont, par convention, le prédécesseur est 0. Elle est définie par

$$
pred(0) = 0
$$
  

$$
pred(x + 1) = x
$$

et est primitive récursive.

La fonction de soustraction entière  $(0-n = 0)$  est obtenue par itération du prédécesseur. Elle est primitive récursive :

$$
sub(x, 0) = x
$$
  
\n
$$
sub(x, y+1) = pred(sub(x, y))
$$

Fonctions booléennes et alternative Les valeurs booléennes *«vrai»* et *«faux»* sont représentées (on dit aussi *«codées»*), respectivement, par n'importe quel entier non nul et 0.

On définit les fonctions (primitives récursives) not, and et or représentant les fonctions de négation, conjonction et disjonction

$$
not(0) = 1\n not(x + 1) = 0\nand(x1, x2) = x1 · x2\nor(x1, x2) = x1 + x2
$$

On pourra noter  $x_1 \wedge x_2$  pour  $and(x_1, x_2)$  et  $x_1 \vee x_2$  pour  $or(x_1, x_2)$ .

La fonction (primitive récursive) alternative (ou *«conditionnelle»*) est définie par les équations

$$
if(0, x_1, x_2) = x_2\nif(x + 1, x_1, x_2) = x_1
$$

L'alternative permet des définitions *«par cas»* :

$$
f(x_1,...,x_k) = if(t(x_1,...,x_k), f_1(x_1,...,x_k), f_2(x_1,...,x_k))
$$

Si t,  $f_1$  et  $f_2$  sont primitives récursives alors f également. Pour reprendre l'usage, on notera l'équation ci-dessus comme ci-dessous :

$$
f(x_1,...,x_k) = f_1(x_1,...,x_k) \text{ si } t(x_1,...,x_k)
$$
  
=  $f_2(x_1,...,x_k)$  sinon

Si la fonction  $f_2$  est à son tour une alternative, on utilisera le même racourci d'écriture

$$
f(x_1,...,x_k) = f_1(x_1,...,x_k) \text{ si } t_1(x_1,...,x_k)
$$
  
=  $f_2(x_1,...,x_k)$  si  $t_2(x_1,...,x_k)$   
=  $f_3(x_1,...,x_k)$  sinon

ad libitum pour toute imbrication d'alternatives de la forme  $if(t_1, x_1, if(t_2, x_2, if(t_3, x_3, \ldots) \ldots).$ 

Itération l'«itérée» f<sup>n</sup> d'une fonction f primitive récursive est primitive récursive. En effet, l'itérée n-ième de f est définie par induction sur  $n : f^{0}(x) = x$  et  $f^{n+1}(x) = f(f^{n}(x))$ . Soit alors  $f^*$  telle que

$$
f^*(0, y) = y f^*(x + 1, y) = f(f^*(x, y))
$$

Si f est primitive récursive, alors f<sup>\*</sup> également, et on vérifie aisément par induction sur n que  $f^{(n)}(x) =$  $f^*(n, x)$ .

Voici une seconde forme d'itération où  $f$  est une fonction binaire :

$$
f^{**}(0, y) = y
$$
  

$$
f^{**}(x + 1, y) = f(x, f^{**}(x, y))
$$

Le «développé» d'une telle itération est  $f(x, f(x-1, \ldots f(1, f(0, y))\ldots))$ .  $f^{**}$  est primitive récursive si f l'est.

Cette seconde forme d'itération permet de voir que la somme et le produit bornés sont primitifs récursifs :

$$
\begin{array}{rcl}\Sigma_{i=0}^n f(i) &=& S^{**}(n,0)\\ \Pi_{i=0}^n f(i) &=& P^{**}(n,1)\end{array}
$$

avec  $S(x, y) = f(x) + y$  et  $P(x, y) = f(x) \cdot y$ .

La somme et le produit bornés permettent de définir des fonctions primitives récursives de test pour les quantifications bornées :

$$
\exists z \le x. (f(x_1,...,x_k) = 0) = \Sigma_{i=0}^x. (f(x_1,...,x_k) = 0)
$$
  
\n
$$
\forall z \le x. (f(x_1,...,x_k) = 0) = \Pi_{i=0}^x. (f(x_1,...,x_k) = 0)
$$

En effet, pour l'existensielle, il suffit qu'un des  $f(x_1, \ldots, x_k) = 0$  soit non nul pour que la somme soit non nulle; pour l'universelle, il faut que tous les  $f(x_1, \ldots, x_k) = 0$  soient non nuls pour que le produit soit non nul.

Modification de paramètres soient g, h et i des fonctions primitives récursives. La fonction f définie par

$$
f(0, y) = g(y)
$$
  

$$
f(x+1,y) = h(x, y, f(x, i(y)))
$$

est primitive récursive.

Ce schéma n'est pas primitif à cause du  $i(y)$  dans l'appel récursif. Cependant, si l'on *«déroule»* le calcul de  $f$  en suivant les équations, on obtient

$$
f(x+1,y) = h(x, y, f(x, i(y)))
$$
  
\n
$$
= h(x, y, h(x-1, i(y), f(x-1, i^2(y))))
$$
  
\n
$$
= h(x, y, h(x-1, i(y), h(x-2, i^2(y), f(x-2, i^3(y))))
$$
  
\n
$$
\vdots
$$
  
\n
$$
= h(x, y, h(x-1, i(y), h(x-2, i^2(y), \dots, f(1, i^{x-1}(y))))...)
$$
  
\n
$$
= h(x, y, h(x-1, i(y), h(x-2, i^2(y), \dots, h(1, i^{x-1}(y), f(0, i^x(y))))...))
$$
  
\n
$$
= h(x, y, h(x-1, i(y), h(x-2, i^2(y), \dots, h(1, i^{x-1}(y), g(i^x(y))))...)))
$$

On remarque dans ce développement que pour chaque application de h, si le premier argument est  $x - k$ , le deuxième est  $i^k(y)$ . En d'autres termes, si  $x_0$  est la valeur initiale de x, à chaque application de h, on a  $h(x, i^{x_0-x}(i), \ldots)$ . Posons  $h'(x, x_0, y, z) = h(x, i^{x_0-(x+1)}(y), z)$ . On note également que l'argument passé à g est  $i^{x_0}(y)$ . Soit alors  $f'$  telle que

$$
f'(0, x_0, y) = g(i^{x_0}(y))
$$
  

$$
f'(x + 1, x_0, y) = h'(x, x_0, y, f'(x, x_0, y))
$$

qui est primitive récursive.

On peut montrer par récurence sur x que pour tout k,  $f'(x, x + k, y) = f(x, i^k(y))$  (exercice). On pose alors  $f(x, y) = f'(x, x, y)$  ce qui fait de f une fonction primitive récursive.

En faisant appel à la seconde forme d'itération donnée ci-dessus, on peut vérifier que la forme plus générale de définition avec modification de paramètre

$$
f(0, y) = g(y)
$$
  

$$
f(x+1, y) = h(x, y, f(x, i(x, y)))
$$

est primitive récursive (exercice).

Exercice: Soient  $g, h_1, i_1, h_2, i_2, r$  primitives récursive, montrer que la fonction f telle que

$$
f(0, y) = g(y)
$$
  
\n
$$
f(x+1,y) = h_1(x, y, f(x, i_1(x, y))) \text{ si } r(x,y) = 0
$$
  
\n
$$
= h_2(x, y, f(x, i_2(x, y))) \text{ sinon}
$$

est primitive récursive.

Comparaisons la comparaison la plus *primitive* est le test d'égalité à zéro. Il se définit simplement

$$
eqz(0) = 1eqz(x+1) = 0
$$

C'est en fait la négation  $neq$ .

De l'égalité à zéro, on tire le test général d'égalité entre deux entiers

$$
eq(0, y) = eqz(y)
$$
  
\n
$$
eq(x+1, y) = 0
$$
  
\n
$$
= eq(x, pred(y))
$$
si eqz(y)  
\nsinon

C'est un schéma qui mêle alternative et modification de paramètre.  $\frac{exercice}{exercice}$ : vérifier que la fonction eq satisfait les égalités

$$
eq(0,0) = 1\neq(0,y+) = 0\neq(x+1,0) = 0\neq(x+1,y+1) = eq(x,y)
$$

Le test d'infériorité (au sens large) peut tout simplment çetre défini par

$$
le(x, y) = eqz(sub(x, y))
$$

exercicevérifier que les équations

$$
le(0, y)
$$
 = 1  
\n $le(x + 1, 0)$  = 0  
\n $le(x + 1, y + 1)$  =  $le(x, y)$ 

sont satisfaites par la définition.

Enfin, le test de supériorité est donné par

$$
ge(x, y) = or(not(le(x, y)), eq(x, y))
$$

exercicevérifier que les équations

$$
ge(0, y)
$$
 = 0  
\n $ge(x + 1, 0)$  = 1  
\n $ge(x + 1, y + 1)$  =  $le(x, y)$ 

sont satisfaites.

Les trois fonctions ainsi définies sont primitives récursives. On notera simplement  $x = y, x \leq y$  et  $x \geq y$ pour  $eq(x, y)$ ,  $le(x, y)$  et  $qe(x, y)$ .

On déduit des tests d'inégalité les fonctions (primitives récursives) min et max qui donnent, respectivement, le minimum et le maximum de deux entiers :

$$
min(x, y) = x \text{ si } x \leq y
$$
  
\n
$$
min(x, y) = y \text{ sinon}
$$
  
\n
$$
max(x, y) = x \text{ si } x \geq y
$$
  
\n
$$
max(x, y) = y \text{ sinon}
$$

On vérifie que les résultats sont corrects lorsque  $x = y$ .

**R**écurence plus générale soit une fonction primitive récursive p telle que  $p(x) < x$ . Soit alors f définie par

$$
f(0, y) = g(y)
$$
  

$$
f(x+1, y) = h(x, y, f(p(x+), y))
$$

Nous allons voir que  $f$  est primitive récursive. Soit  $f'$  définie par

$$
f'(0, x', y) = g(y)
$$
  
\n
$$
f'(x + 1, x', y) = h(x, y, f'(x, p(x + 1), y)) \text{ si } x + 1 = x'
$$
  
\n
$$
= f'(x, x', y) \text{ sinon}
$$

qui est primitive récursive, et on a  $f(x, y) = f'(x, x, y)$  (exercice).

Minimisation bornée c'est le schéma de minimisation (R6) où l'on ajoute la contrainte que la valeur cherchée doit être inférieure à une valeur donnée :  $\mu z \leq x.(f(x_1, \ldots, x_k, z) = 0)$ . Si un tel z n'existe pas, on pose par convention que la valeur obtenue est  $0$ . Soit  $f'$ 

$$
f'(x_1,...,x_k,0) = 0\n f'(x_1,...,x_k,z+1) = f'(x_1,...,x_k,z) \text{ si } \sum_{i=0}^{z} (f(x_1,...,x_k,i) = 0) \ge 1\n = z+1 \text{ si } f(x_1,...,x_k,z+1) = 0\n = 0 \text{ sinon}
$$

est primitive récursive et on pose  $\mu z \leq x.(f(x_1, \ldots, x_k, z) = 0) = f'(x_1, \ldots, x_k, x)$ .

Remarque: il faut comprendre le premier cas de la seconde équation ainsi : si le produit  $\Sigma_{i=0}^z(f(x_1,\ldots,x_k,i)$ 0) n'est pas nul, c'est qu'il existe au moins un  $i < z+1$  tel que  $f(x_1, \ldots, x_k, i) = 0$ ; même si  $f(x_1, \ldots, x_k, z+i)$ 1) = 0, ce  $z + 1$  n'est pas le plus petit et il faut continuer à chercher. L'ordre des cas est significatif : le deuxième n'est envisagé que si le premier échoue (cf alternative); dès lors, le  $z + 1$  trouvé au deuxième cas est celui cherché (le plus petit tel que  $\dots$ ).

#### 1.1.2 Paires et listes

Avec les seuls entiers naturels, il est possible de *représenter* des structures de données comme les paires et les listes. On parle de *«*codage*»* des structures.

Les paires On numérote les paires d'entiers  $(n, p)$  selon le principe suivant (dû à G. Cantor) : les paires d'entiers sont rang´ees dans un tableau `a deux dimensions que l'on parcourt diagonale par diagonale. On numérote les paires selon l'ordre de ce parcours. Le schéma ci-dessous illustre ce principe :

$$
(0,0) \rightarrow (0,1) \rightarrow (0,2) \rightarrow (0,3) \dots
$$
  
\n
$$
(1,0) \qquad (1,1) \qquad (1,2) \qquad \dots
$$
  
\n
$$
(2,0) \qquad (2,1) \qquad \dots
$$

Pour calculer le rang de la paire  $(n, p)$  dans cette énumération, on se donne la fonction  $\alpha$  telle que

$$
\alpha(n,p) = (\sum_{i=0}^{n+p} i) + n = \frac{(n+p+1)(n+p)}{2} + n
$$

On notera  $\langle n, p \rangle$  pour  $\alpha(n, p)$ .

On remarque que  $n \leq \langle n, p \rangle$  et  $p \leq \langle n, p \rangle$ . Les fonctions inverses de  $\alpha$  sont les deux *«projections»* fst et snd telles que  $fst(\langle n, p \rangle) = n$  et  $snd(\langle n, p \rangle) = p$ . On les définit par minimisation et existentielle bornées :

$$
fst(c) = \mu n \le c.\exists p \le c.(\langle n, p \rangle = c)
$$

$$
snd(c) = \mu p \le c.\exists n \le c.(\langle n, p \rangle = c)
$$

Les listes finies (d'entiers) sont des structures définies par les valeurs et opérations suivantes :

– la liste vide (notée  $\parallel$ );

– une opération d'ajout d'un élément x en tête d'une liste  $xs$  (notée  $x :: xs)$ );

– une opération d'extraction du premier élément d'une liste  $xs$  (notée  $hd(xs)$ );

– une opération d'extraction de la suite d'une liste xs (i.e. xs privée de son premier élément, notée  $tl(xs)$ ). On pose :

$$
\begin{aligned}\n\mathbb{I} &= 0\\ \nx &\ :: xs = \langle x, xs \rangle + 1\\ \nhd(xs) &= fst(xs - 1)\\ \ntl(xs) &= snd(xs - 1)\n\end{aligned}
$$

On ajoute 1 `a la fonction de construction des paires de telle sorte que la liste 0 :: [] vaille 1 et non pas 0 qui représente la liste vide. On a  $hd([] ) = 0$  qui est un résultat ambigu puisque qu'aussi bien  $hd(0 :: xs) = 0$ ; il faut donc prendre garde à l'utilisation de la fonction hd. On a  $tl($ || $) = 0 =$ || =  $tl(x::$ || $)$  ce qui est égalementambigu.

**Schéma de récurence** sur les listes. Soient q et h deux fonctions primitives récusives. Soit f telle que

$$
f(\mathbf{y}, y) = g(y)
$$
  

$$
f(x::xs, y) = h(x, xs, y, f(xs, y))
$$

Exercice: montrer que  $f$  est primitive récursive.

### 1.2 Machines à registres

Une «machine à registres» est un modèle idéal de processeur qui exécute un programme en mettant en œuvre un nombre illimit´e de registres. Chaque registre peut contenir un entier aussi grand que l'on veut. Le jeu s'instruction est réduit au strict minimum.

- L'«état» d'une machine à registres est défini par
- une suite finie d'entiers  $r_0, r_1, \ldots, r_m$  représentant les *«registres»* (i.e ; la mémoire) de la machine (il y a toujours au moins l registre :  $r_0$ ;
- une suite finie non vide d'*«*instructions*»* qui constitue le *«*programme*»* ex´ecut´e par la machine. Les instructions sont au nombre de 3, notées :  $r_j$ ++,  $r_j$ --, ifz  $r_j$  goto d.
- un entier i qui repr´esente un indice dans la suite d'instructions. On appelle cet indice le *«*compteur ordinal*»*.

L' *«exécution»* d'un programme par une machine à registres est définie par la *«fonction de transition»* τ sur les états des machines à registres.

Notation : si p est un programme, on note  $\#p$  sa longueur; si  $i < \#p$ ,  $p[i]$  est l'instruction numéro i de la suite p.

La valeur de  $\tau(i, p, r_0, r_1, \ldots, r_m)$  est définie par les éugtions suivantes :

1. si  $p[i]$  est l'instruction  $r_i$ ++, avec  $j \leq m$ :

$$
\tau(i, p, r_0, r_1, \dots, r_m) = \tau(i + 1, p, r_0, r_1, \dots, r_j + 1, \dots, r_m)
$$

2. si  $p[i]$  est l'instruction  $r_j$ --, avec  $j \leq m$ :

$$
\tau(i, p, r_0, r_1, \dots, r_m) = \tau(i + 1, p, r_0, r_1, \dots, r_j - 1, \dots, r_m)
$$

3. si  $p[i]$  est l'instruction if  $z \r_j$  goto  $i'$  avec  $j \leq m$  et  $i' < \#p$ :  $- \text{ si } r_i = 0:$ 

$$
\tau(i, p, r_0, r_1, \dots, r_m) = \tau(i', p, r_0, r_1, \dots, r_m)
$$

– sinon :

$$
\tau(i, p, r_0, r_1, \dots, r_m) = \tau(i + 1, p, r_0, r_1, \dots, r_m)
$$

4. sinon :

$$
\tau(i, p, r_0, r_1, \dots, r_m) = r_0
$$

#### Quelques commentaires sur la fonction  $\tau$ :

- on reconnaît dans les instructions  $r_j$ ++,  $r_j$ -- et ifz  $r_j$  goto  $i'$  les opérations d'incrément, de décrément et de branchement conditionnel (lorsque  $r_j = 0$ );
- la machine s'arrˆete lorsque la valeur du compteur ordinal d´epasse l'indice de la derni`ere instruction ou qu'elle rencontre une instruction inconnue ou une opération sur un registre inconnu ;
- lorsqu'elle s'arrête, la machine livre, comme résulat du calcul, la valeur du registre  $r_0$ ;
- la fonction τ n'est pas partout d´efinie : il existe des programmes qui *«*bouclent*»*.

Stricto censu, il faudrait définir une *«famille»* de fonction de transitions  $\tau_m$  pour chaque entier m, nombre de registres de la machine considérée.

**Indices et étiquettes** Voici un programme qui ajoute à  $r_i$  la valeur de  $r_j$ , avec  $i \neq j$  et en supposant que  $r_k = 0$ :

0: ifz 
$$
r_j
$$
 goto 4  
1:  $r_i^{++}$   
2:  $r_j^{--}$   
3: ifz  $r_k$  goto 0

Les chiffres précédents les instructions correspondent aux indices des dites instructions.

Les instructions de saut sont définies avec des indices absolus. Ce qui est laborieux à manipuler en pratique. Nous nous faciliterons la vie en remplaçant ces indices par des étiquettes, comme il est d'usage dans les langages de programmation. Ainsi, le petit exemple ci-dessus s'écrira

$$
a_0: \text{ if } z \r_j \text{ go to } a_x
$$

$$
r_i^{++}
$$

$$
r_j^{--}
$$

$$
\text{ if } z \r_k \text{ go to } a_0
$$

avec cette convention que  $a_x$  représentera toujours l'indice de la dernière ligne + 1 (ici : 4).

#### 1.2.1 Macros instructions

Le jeu d'instructions des machines à registre donne un langage de programmation d'extrêmenent bas niveau. Nous allons l'enrichir de quelques *«*macros instructions*»* qui rendront la suite de l'exposition plus facile.

Saut inconditionnel la seule instruction de saut dont nous disposons est le saut conditionnel ifz  $r_i$  goto a. Pour obtenir un saut inconditionnel, il suffit de considérer un registre toujours nul. Convenons de l'appeler z. Cela est toujours possible puisque l'on dispose d'un nombre illimité de registres. On note  $Goto(a)$  pour ifz  $z$  goto  $a$ .

Remise à zéro la suite d'instructions suivante a pour effet de (re)mettre la valeur de  $r_i$  à 0 :

$$
a_0: \text{ if } z \r_i \text{ go to } a_x
$$

$$
r_i--\text{Goto}(a_0)
$$

On note  $Raz(r_i)$  cette suite d'instructions.

**Transfert de registre** on veut une macro *Sto* à deux paramètres  $r_i$  et  $r_j$  telle que  $Sto(r_i, r_j)$  a pour effet de donner au registre  $r_i$  la valeur du registre  $r_j$ . Pour ce faire, à l'instar de la macro Goto, on se donne un registre tampon  $t$  qui sera dédié aux transferts. Voici comment l'on opère :

$$
Raz(t)
$$
  
\n
$$
Raz(r_i)
$$
  
\n
$$
a_0: \text{ if } z \ r_j \text{ goto } a_1
$$
  
\n
$$
r_i + t
$$
  
\n
$$
r_j - t
$$
  
\n
$$
Goto(a_0)
$$
  
\n
$$
a_1 \text{ if } z \ t \text{ goto } a_x
$$
  
\n
$$
r_j + t
$$
  
\n
$$
t - t
$$
  
\n
$$
Goto(a_1)
$$

Aprés remise à zéro de  $r_i$ , la macro *«copie»*  $r_j$  dans  $r_i$  *et t*, puis *t* est retransféré dans  $r_j$ , de façon à restaurer la valeur de  $r_j$  altérée par la première boucle. La macro est correcte si t vaut 0 au moment de son invocation. Elle s'achève avec un  $t$  égal à 0.

Remarque: les indices ou étiquettes de saut compliquent un peu l'opération d'usage des macros. Pour être tout à fait correct, il faudrait procéder à un réajustement ou un renommage des indices ou étiquettes. Bien qu'une définition détaillée de cette opération ne soit pas immédiate, nous n'insisterons pas sur ce point et admettrons qu'une telle opération est toujours possible.

Nous engageons le lecteur à imaginer en exercice l'algorithme recquis.

Sur les registres On appelle *«registres de service»* les registres distingués  $z$  et  $t$ . On convient que nous n'utiliserons jamais explicitement ces registres dans nos programmes : ils ne seront manipul´es que par les macros. Une machine mettra toujours en œuvres au moins les trois registres  $r_0$ , z et t. Dans une suite (ou vecteur ) de registre, nous distinguerons donc

- le registre de *sortie*  $r_0$ ;
- les registres de services  $z$  et  $t$ ;
- k registres d'entrées  $r_1 \ldots r_k$ ;
- $n$  registres *auxiliaires* pour y stocker les valeurs intermédiaires nécessaires au calcul.

### 1.2.2 Fonctions, calcul et programmes

Soient f une fonction d'arité k et p un programme, on dit que *«p calcule f* » si pour un n donné, on a – pour tout  $x_1, \ldots, x_k$  tel que  $f(x_1, \ldots, x_k)$  est défini et pour  $r_0 = r_{k+1} = \ldots = r_{k+n} = z = t = 0$ 

 $\tau (0, p, r_0, x_1, \ldots, x_k, r_{k+1}, \ldots, r_{k+n}, z, t) = f(x_1, \ldots, x_k)$ 

– et pour tout  $x_1, \ldots, x_k$  tel que  $f(x_1, \ldots, x_k)$  n'est pas défini, avec  $r_0 = r_{k+1} = \ldots = r_{k+n} = z = t = 0$ ,

 $\tau(0, p, r_0, x_1, \ldots, x_k, r_{k+1}, \ldots, r_{k+n}, z, t)$  n'est pas défini.

Remarquons que pour calculer la valeur de  $f(x_1, \ldots, x_k)$ , l'appel à la fonction d'exécution  $\tau$  *«initialise»* les registres  $r_1, \ldots, r_k$  avec les valeurs respectives de  $x_1, \ldots, x_k$  et les registres  $r_0, r_{k+1}, \ldots, r_{k+n}, z, t$  avec la valeur 0.

On dit d'une fonction f qu'elle *«*programmable*»* lorsqu'il existe un programme p qui calcule f.

Voici quelques exemples de programmes qui *«*calculent*»* des fonctions simples.

L'addition la fonction d'addition est calculée par le programme suivant :

$$
Sto(r_0, r_1)
$$
  
\n
$$
a_0 \quad \text{if } z \quad r_2 \quad \text{goto} \quad a_x
$$
  
\n
$$
r_0++
$$
  
\n
$$
r_2--
$$
  
\n
$$
Goto(a_0)
$$

Notez que ce programme annule la valeur de  $r<sub>2</sub>$ .

Multiplication la multiplication est définie par itération de l'addition :

$$
0 \times x_2 = 0 (x_1 + 1) \times x_2 = x_2 + (x_1 \times x_2)
$$

Le résultat du produit de  $x_1$  par  $x_2$  est obtenu en répétant  $x_1$  fois l'addition de  $x_2$ .

Pour écrire un programme qui calcule la multiplication, on peut donc utiliser un programme qui calcule l'addition. Soit donc PAdd un programme qui calcule l'addition. C'est-à-dire, d'aprés notre définition, dont l'exécution donne dans  $r_0$  la valeur de  $r_1 + r_2$ .

Voici comment utiliser  $PAdd$  pour calculer la multiplication :

$$
\begin{array}{c} Sto(r_3,r_1)\\ Sto(r_4,r_2)\\ a_0: \text{ ifz } r_3 \text{ goto } a_x\\ Sto(r_1,r_0)\\ Sto(r_2,r_4)\\ Raz(r_0)\\ PAdd\\ r_3-\\ Goto(a_0)\end{array}
$$

Notez comment les valeurs initiales de  $r_1$  et  $r_2$  sont *«sauvegardées»* dans  $r_3$  et  $r_4$  et comment les valeurs de  $r_0$  et  $r_4$  sont tranférées dans  $r_1$  et  $r_2$  et  $r_0$  est remis à zéro avant l'exécution de PAdd. Ce procéder ne produit pas un code optimal pour la multiplication, mais il montre comment utiliser de façon systèmatique un autre programme. On y retrouve des éléments du codage de bas niveau des appels de procédures dans les langages de programmation.

Exponentielle l'exponentiation est l'itération de la multiplication. Soit  $PMul$  le programme ci-dessus qui calcule la multiplication. En calquant le programme pour la multiplication, on obtient un programme qui calcule la fonction exponentielle  $(r_1^{r_2})$ .

$$
r_0++\\ Sto(r_3,r_2)\\ Sto(r_4,r_1)\\ a_0: \text{ ifz } r_3 \text{ goto } a_x\\ Sto(r_1,r_0)\\ Sto(r_2,r_4)\\ PMul\\ r_3--\\ Goto(a_0)
$$

Macrotisation de façon générale si f est programmable, on notera  $P_f$  la suite d'instructions d'un programme qui calcule  $f$ . On parlera alors de *procédure qui calcule*  $f$  ou, plus simplement, de *procédure pour* f. Notez que les paramètres de telles procédures sont implicites : registres  $r_1, r_2$ , etc., pour les arguments ; registre  $r_0$  pour le résultat. C'est au programme qui utilise de telles macros de veiller à l'initialisation des registres pour garantir l'exécution correcte des calculs.

# $2$  Équivalence des modèles

## 2.1 Les fonctions récursives sont programmables

L'ensemble des fonctions récursives est fondé sur un ensemble de fonctions primitives (les constantes, le successeurs et les projections) que l'on enrichit en appliquant des mécanismes de constructions de nouvelles fonctions aux fonctions déjà existantes (la composition, le schéma primitif récursif, la minimisation) ; et toutes les fonctions récursives s'obtiennent ainsi. Pour montrer que toutes les fonction récursives sont programmables il suffit donc de montrer que les fonctions primitives sont programmables et que chaque mécanisme de construction de nouvelle fonction récursive est reproductible par programmes.

R1 les fonctions constantes  $c(x_1, \ldots, x_k)$  sont calculées par le programme

halt

R2 la fonction successeur  $s(x)$  est calculée par le programme

$$
r_1^{r_1+1}
$$
  
Sto(r<sub>0</sub>,r<sub>1</sub>)  
halt

R3 les projections  $p_i(x_1, \ldots, x_k)$  avec  $i \leq k$  sont calculées, pour chaque i, par le programme

$$
\frac{Sto(r_0,r_i)}{\mathtt{halt}}
$$

R4 la composition  $h(g_1(x_1, \ldots, x_k), \ldots, g_n(x_1, \ldots, x_k))$ : par hypothèse, les fonctions  $h, g_1, \ldots, g_n$  sont programmables. On a donc des procédures  $P_h, P_{g_1}, \ldots, P_{g_n}$  pour chacune de ces fonctions. Pour calculer la composition  $h(g_1(x_1,...,x_k),...,g_n(x_1,...,x_k))$ , on exécute successivement  $P_{g_1},...,P_{g_n}$  puis on exécute  $P_h$ . Le travail à faire est de déterminer et gérer correctement les registres nécessaires au calcul. Posons que l'exécution d'un  $P_{g_i}$  consomme  $1+k+q_i$  registres (1 pour  $r_0, k$  pour  $r_1, \ldots, r_k$  et  $q_i$  éventuels registres additionnels) et que l'exécution de  $P_h$  consomme  $1 + n + q$  registres. Le programme pour la composition aura au moins besoin du maximum de ces valeurs : soit  $m$  ce nombre. Par définition,

 $k < m$  et  $n < m$ . Les registres au-delà de k (pour les calcul des  $g_i : r_{k+1}, \ldots, r_m)$  ou au-delà de n (pour le calcul de  $h : r_{k+1}, \ldots, r_m$  sont dits *«auxiliaires»*.

À ces m registres, il convient d'en ajouter n pour stocker les résultats des calculs des  $P_{g_i}$  avant l'invocation de  $P_h$ .

De plus, rien ne garantit que l'exécution d'un  $P_{g_i}$  n'altère pas le contenu de l'un au moins des  $r_1, \ldots, r_k$ . Il convient donc de se donner k registres de *«sauvegarde»* dont on s'assure qu'ils ne seront pas altérés par les calculs des  $P_{g_i}$  et que l'on initialisera avec les valeurs  $x_1, \ldots, x_k$  (i.e. celles de  $r_1, \ldots, r_k$  à l'initialisation de l'exécution du programme).

Au total, on aura donc  $m + n + k$  registres auxquels on adjoint les deux registres de service z et t. La suite des registres nécessaires au calcul de la composition se répartit donc ainsi

 $r_0$  registre du résultat final

 $r_1, \ldots, r_m$  registres des procédures  $P_{g_i}$  et  $P_h$ 

 $r_{m+1}, \ldots r_{m+n}$  registres pour les résultats intermédiaires

 $r_{m+n+1}, \ldots, r_{m+n+k}$  registres de sauvegarde des paramètres initiaux

z, t registres de service

Pour alléger l'écriture, on note  $MSto(r_i \ldots r_j; r'_i \ldots r'_j)$  la suite  $Sto(r_i, r'_i) \ldots Sto(r_j, r'_j)$ . On utilise le même genre d'abus de notation pour la macro  $Raz$ . En ajoutant quelques commentaires sur ce qui est fait, voici un programme qui calcule la composition  $h(g_1(x_1, \ldots, x_k), \ldots, g_n(x_1, \ldots, x_k))$ 

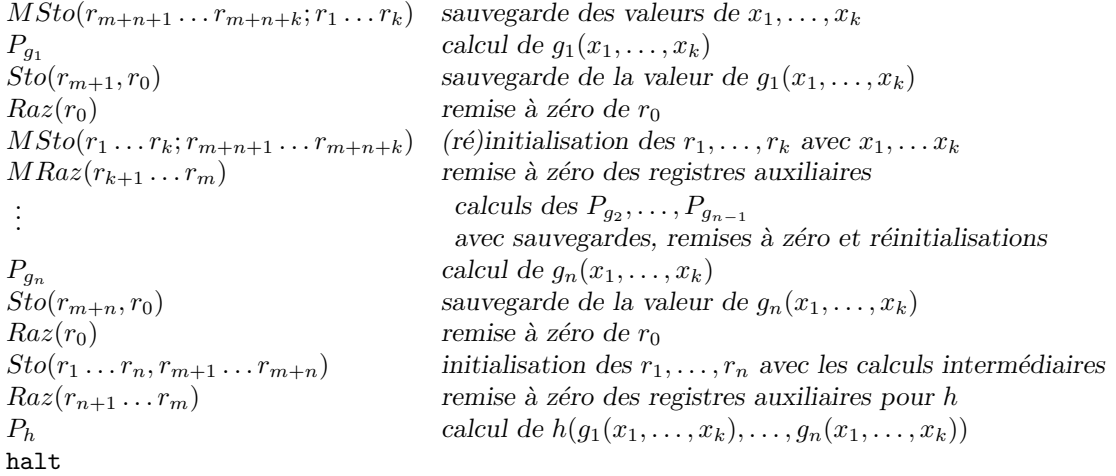

 $R5\,$  le schéma de récurence primitive :

$$
f(0, x_1,..., x_k) = g(x_1,..., x_k)
$$
  
\n
$$
f(x+1, x_1,..., x_k) = h(x, x_1,..., x_k, f(x, x_1,..., x_k))
$$

Si l'on «déroule» le calcul de f donné par les équations du schéma, on obtient

$$
f(0, x_1,..., x_k) = g(x_1,..., x_k)
$$
  
\n
$$
f(1, x_1,..., x_k) = h(0, x_1,..., x_k, g(x_1,..., x_k))
$$
  
\n
$$
\vdots
$$
  
\n
$$
f(x, x_1,..., x_k) = h(x - 1, x_1,..., x_k,
$$
  
\n
$$
h(x - 2, x_1,..., x_k,
$$
  
\n
$$
\vdots
$$
  
\n
$$
h(1, x_1,..., x_k,
$$
  
\n
$$
h(0, x_1,..., x_k,
$$
  
\n
$$
g(x_1,..., x_k)))...))
$$

Le calcul de  $f(x, x_1, \ldots, x_k)$  se résume à une suite de compositions dont on obtient la valeur en calculant g, puis x fois h. C'est-à-dire :  $g(x_1, \ldots, x_k)$  (i.e.  $f(0, x_1, \ldots, x_k)$ ), qui donne une valeur  $v_0$ ; puis  $h(0, x_1, \ldots, x_k, v_0)$  (i.e.  $f(1, x_1, \ldots, x_k)$ ), qui donne une valeur  $v_1; \ldots$ ; enfin,  $h(x - 1, x_1, \ldots, x_k, v_{x-1})$ (i.e.  $f(x, x_1, \ldots, x_k)$ ), qui donne la valeur  $v_x$ .

Schématiquement, l'itérations se décompose en

$$
i = 0\n v = g(x_1,...,x_k)\n a_1: if x = 0 goto a_2\n v = h(i, x_1,...,x_k, v)\n x --\n i++\n goto a_1\n a_2: halt
$$

Puisqu'il s'agit d'une suite de compositions, on mettra en œuvre les mécanismes déjà vus de sauvegarde des résultats intermédiaires et de restauration des registres. Par hypothèse, les fonctions h et q sont programmables, soient  $P_h$  et  $P_g$  les procédures pour h et g. Soit m le nombre de registres maximal requis par  $P_h$  et  $P_g$ . On a  $k + 1 < m$ . Les registres nécessaires au calcul se répartissent comme suit  $r_0$  registre du résultat

 $r_1 \ldots r_{k+1}$  registres des paramètres initiaux

 $r_{k+2} \ldots r_m$  (éventuels) registres additionnels

 $r_{m+1}$  registre pour les valeurs intermédiaires de l'itération (dernier argument de g)

 $r_{m+2}$  registre du compteur d'itérations (varie de x à 0)

 $r_{m+3}$  registre de l'itération, premier argument pour g, (varie de 0 à  $x - 1$ )

 $r_{m+4} \dots r_{m+4+k}$  registres de sauvegarde des paramètres  $x_1, \dots x_k$ 

t, z registres de service

Un programme pour f est

$$
Sto(r_{m+2}, r_1)
$$
  
\n
$$
MSto(r_{m+4}...r_{m+4+k}; r_2...r_{k+1})
$$
  
\n
$$
P_g
$$
  
\n
$$
a_1: \text{if } z \ r_{m+2} \text{ goto } a_2
$$
  
\n
$$
Sto(r_1, r_{m+3})
$$
  
\n
$$
MSto(r_2...r_{k+1}; r_{m+4}...r_{m+4+k})
$$
  
\n
$$
Sto(r_{k+2}, r_0)
$$
  
\n
$$
Raz(r_0)
$$
  
\n
$$
MRaz(r_{k+3}...r_m)
$$
  
\n
$$
P_hS
$$
  
\n
$$
r_{m+2}-r_{m+3}++
$$
  
\n
$$
Goto(a_1)
$$
  
\n
$$
a_2: \text{ halt}
$$

R6 le schéma de minimisation  $f(x_1, \ldots, x_k) = \mu x.(g(x_1, \ldots, x_k, x) = 0)$  suggère une méthode de calcul par *«force brute»* : essayer toutes les valeurs de x jusqu'à trouver la bonne. Ce que réalise le schéma de programme suivant :  $\alpha$ 

$$
x = 0
$$
  
\n
$$
a_1: v = g(x_1, \dots, x_n)
$$
  
\n
$$
if v = 0 \text{ goto } a_2
$$
  
\n
$$
x^{++}
$$
  
\n
$$
goto a_1
$$
  
\n
$$
a_2: \text{ halt}
$$

Par hypothèse, la fonction g est programmable. Soit  $P<sub>g</sub>$  la procédure induite. On a (possiblement) l'itération de la procédure  $P_g$ , il faut donc prendre garde à la sauvegarde et à la restauration des valeurs des registres qui se répartissent en

 $r_0$  registre pour le résultat final

 $r_1 \ldots r_{k+1}$  registres pour les arguments de g

 $r_{k+2} \ldots r_m$  registres additionnels pour le calcul de g

 $r_{m+1} \dots r_{m+k}$  registres de sauvegarde des  $x_1 \dots x_k$ 

 $r_{m+k+1}$  registre pour x (varie de 0 à ...)

z et t registres de service

Un programme pour réaliser le calcul du schéma de minimisation est :

```
MSto(r_{m+1} \ldots r_{m+k}; r_1 \ldots r_k)a_1: P_gifz r_0 goto a_2r_{m+k+1}++
Raz(r_0)MSto(r_1 \ldots r_k; r_{m+1} \ldots r_{m+k})Sto(r_{k+1}, r_{m+k+1})MRaz(r_{k+2} \ldots r_m)Goto(a_1)a_2: Sto(r_0, r_{m+k+1})halt
```
Commentaire pour être complet, il faut montrer que les (schémas de) programmes donnés sont corrects ; c'est-à-dire que pour toute fonction f, si  $P_f$  est le programme construit selon la méthode proposée pour chacun des cas de définition de la fonction récursive f alors  $P_f$  calcule f.

### 2.2 Les programmes calculent des fonctions récursives

Ce qu'il faut montrer est que pour tout programme  $p$ , if existe une fonction récursive  $f$  telle que

$$
\tau(0, p, 0, x_1, \dots, x_k, 0, \dots, \dots) = f(x_1, \dots, x_k)
$$

L'idée de la démonstration est simplement de faire de  $\tau$  une fonction récursive. Les fonctions récursives sont des fonctions sur les entiers (et non les programmes). On procède en deux étapes

- 1. on associe `a chaque programme un (unique) entier que l'on appelle son *«*code*»*. Le code d'un programme doit est construit de telle façon que l'on soit capable d'en retrouver les constituants (les instruction et leurs arguments).
- 2. définir une fonction récursive qui réalise sur les entiers le travail spécifié par la fonction de transition  $\tau$ .

## 2.2.1 Codage des programmes

Les programmes les 4 instructions des machines à registres sont codées de la façon suivante :

$$
r_j \rightarrow +
$$
  
\n
$$
r_j \rightarrow +
$$
  
\nifz  $r_j$  goto  $i'$   $\langle 1, j \rangle$   
\nhalt  $\langle 3, 0 \rangle$ 

Les programmes sont des listes d'instructions. On a donc une fonction qui à chaque programme associe un entier propre. La fonction de codage est injective, mais n'est pas surjective (i.e. certains entiers ne sont pas des codes de programmes) ce qui ne sera pas gênant pour notre propos.

Remarque: la fonction de codage des programmes est *primitive récursive*.

#### 2.2.2 Fonction d'exécution d'un programme

Notre but est donc d'obtenir une version récursive (au sens de 1.1) de la fonction  $\tau$  définie en 1.2.

On appelle « $état$ » d'un programme p la paire  $(i, rs)$  où i est un numéro de ligne dans p et rs la liste des registres utilisés par p. La fonction de transition  $\tau$ , telle que formulée en 1.2 n'est pas immédiatement récursive (au sens de 1.1). Nous allons donc définir une fonction récursive exec telle que si  $\hat{p}$  est le code d'un programme p,  $exec(\hat{p}, x_1, \ldots, x_k) = \tau(0, p, 0, x_1, \ldots, x_k, 0, \ldots 0).$ 

Il est un peu compliqué de montrer qu'un schéma de définition tel que celui donné pour  $\tau$  est celui d'une fonction récursive. Pour définir exec, on a encore une fois recours à la *«force brute»* : partant d'un état initial, on calcule la liste des états d'une exécution du programme et, une fois cette liste construite, on va chercher dans son dernier élément (qui correspond à celui obtenu par l'exécution de l'instruction halt) la valeur résultant du calcul (contenu du registre  $r_0$ ).

Pour atteindre ce but, un bon nombre de fonctions intermédiaires et utilitaires vont être nécessaires.

#### Incrément et décrément d'un registre

 $incrs(j, rs)$ : incrémente le j-ième élément de la liste (de registres) rs.

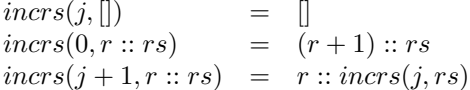

 $decrs(j,rs)$ : décrémente le j-ième élément de la liste (de registres) rs.

 $decrs(j, []$  = []  $decrs(0, r :: rs)$  =  $(r - 1) :: rs$  $decrs(j + 1, r :: rs) = r :: decrs(j, rs)$ 

Remarque: un indice  $j$  hors de la liste rs laisse rs inchangé.

#### Utilitaires pour les listes

 $nth(i, xs)$ : donne le *i*-ème élément de la liste xs.

$$
nth(i, []nth(0, x :: xs) = xnth(i + 1, x :: xs) = nth(i, xs)
$$

Attention: un indice i hors de la liste  $xs$  donne la valeur 0 qui peut être ambigüe.

 $len(xs)$ : donne la longueur (i.e. le nombre d'éléments) de la liste xs.

$$
len(\begin{bmatrix} \\ \end{bmatrix}) = 0
$$
  

$$
len(x::xs) = 1 + len(xs)
$$

 $lst(xs)$ : donne le dernier élément de xs.

$$
lst(xs) = nth(len(xs) - 1, xs)
$$

Attention:  $lst($ ]) vaut 0 qui peut être une valeur ambigüe.

 $append(xs, ys)$ : fonction de concaténation des listes.

 $append([,ys)$  = ys  $append(x::xs, ys) = x::append(xs, ys)$ 

On notera  $xs@ys$  pour append(xs, ys).

Reconnaissance et décomposition des instructions on se donne un ensemble d'utilitaires permettant de reconnaître dans un entier le codage d'une instruction de machine à registres ainsi que l'accès à ces arguments (registre, indice de saut).

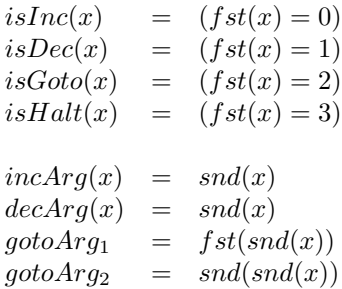

## $Étape(s)$  d'exécution

 $step(c, i, rs)$ : calcule (le code de) l'état résultant de l'instruction c lorsque le compteur ordinal vaut i et les registres rs.

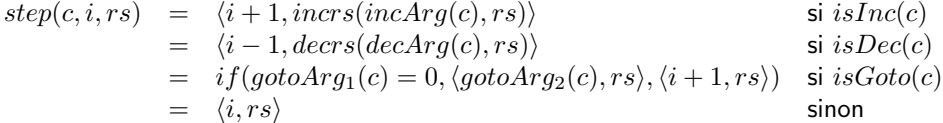

Le dernier cas inclut l'instruction halt et les entiers c qui ne codent pas une instruction.

 $isStep(p, i, rs, e)$ : teste si une machine fait passer de l'état  $(i, rs)$  à l'état (codé par) e en exécutant  $p[i]$ .

$$
isStep(p, i, rs, e) = (step(nth(i, p), i, rs) = e)
$$

 $isExec(p, es)$ : teste si es est une suite d'états valides pour une exécution de p.

$$
isExec(p, [])
$$
  
\n
$$
isExec(p, e::[])
$$
  
\n
$$
isExec(p, e_1 :: e_2 :: [])
$$
  
\n
$$
= 1
$$
  
\n
$$
isExec(p, e_1 :: e_2 :: [])
$$
  
\n
$$
isExec(p, e_2 :: es)
$$

Initialisation Nous avons définit en 1.2.2 qu'un programme calcule une fonction d'arguments  $x_1, \ldots, x_k$ lorsque ses registres  $r_1, \ldots, r_k$  ont pour valeurs initiales  $x_1, \ldots, x_k$ , et tous ses autres registres ont pour valeur 0. On définit ici une fonction qui donnera l'état initial d'un programme pour calculer une fonction de  $x_1, \ldots, x_k$ .

On a besoin pour ce faire de connaître le nombre de registres utilisés par un programme :  $m(p)$  donne ce nombre.

$$
m(\begin{array}{rcl}\nm(\begin{array}{rcl}\nm(\begin{array}{rli}\nm(\begin{array}{rli}\nm(\begin{array}{rj}\nm(\begin
$$

 $init_0(x)$ : calcule une liste de longueur x ne contenant que des 0.

$$
init_0(0) = []init_0(x+1) = 0 :: init_0(x)
$$

 $init(p, x_1, \ldots, x_k)$ : donne l'état initial de p pour le calcul d'une fonction de  $x_1, \ldots, x_k$ .

$$
init(p, x_1, \ldots, x_k) = \langle 0, 0 :: x_1 :: \ldots :: x_k :: init_0(m(p) - k) \rangle
$$

#### Fonction d'exécution

 $execTrace(p, x_1, \ldots, x_k)$ : donne la liste des états obtenus par l'exécution de p pour les valeurs initiales  $x_1, \ldots, x_k$ . Cette liste est appelée *«trace»* de l'exécution de p. On demande qu'elle vérifie que l'état initial est celui attendu (voir fonction *init*), que la suite des états corresponde à des étapes valides (voir fonction step) et que le compteur ordinal de l'état final (le dernier de la liste) corresponde à l'instruction halt dans  $p$ .

execT race(p, x1, . . . , xk) = µes.(hd(z) = init(p, x1, . . . , xk) ∧ isExec(p, es) ∧ isHalt(nth(fst(lst(z)), p)))

Jusqu'ici, les fonctions définies étaient primitives récursives. Cette dernière, définie par minimisation, est simplement récursive. Elle peut ne pas avoir de valeur pour certains p ou certains  $x_1, \ldots, x_k$  : soit que p n'est pas le code d'un programme, soit que p est le code d'un programme qui *«boucle»* sur les *«entrées»*  $x_1, \ldots, x_k$ . Aucune de ces situations ne nous gêne puisque, le premier cas est hors de notre propos (on ne cherche à savoir que ce que calculent les programmes), le second cas correspond à un programme qui calcule une fonction *«partielle»* (non partout définie).

 $exec(p, x_1, \ldots, x_k)$ : donne (si elle existe) la valeur de *«la fonction calculée par»* p avec les arguments  $x_1, \ldots, x_k$  (i.e. valeur du registre  $r_0$  de l'état terminal).

$$
exec(p, x_1, \ldots, x_k) = fst(snd(lst(execTrace(p, x_1, \ldots, x_k))))
$$

La fonction *exec* est récursive : notre but est atteint.

Commentaire pour être complet, il faut montrer la *correction* de la fonction exec; c'est-à-dire que pour tout programme  $p$ , si  $\hat{p}$  est son code alors

$$
\tau(0, p, 0, x_1, \ldots, x_n, 0, \ldots, 0) = exec(\hat{p}, x_1, \ldots, x_n)
$$

## 3 Le problème de l'arrêt, son indécidabilité

Le «problème de l'arrêt» que nous envisageons ici est celui de l'«arrêt» (i.e. terminaison de l'exécution) des programmes des machines à registres. Un programme *«s'arrête»* lorsque son exécution atteint l'instruction halt au bout d'un nombre fini de transitions (un *«*temps*»* fini).

Le problème de l'arrêt d'un programme est un vrai problème dans la mesure où il existe effectivement des programmes qui «bouclent», ne s'arrêtent pas :

$$
0: if z z go to 01: halt
$$

Souvenons nous que, par convention, le registre de service z a toujours pour valeur 0 ; donc, dans le programme ci-dessus, l'instruction halt n'est jamais atteinte. D'autre part, l'exécution d'un programme dépend de ses *«*entr´ees*»*. Par exemple :

$$
0: \text{ if } z r_1 \text{ go to } 0
$$
  

$$
1: \text{ halt}
$$

boucle si  $r_1$  a pour valeur initiale 0 est s'arrête (i.e. atteint l'instruction halt) sinon. Le problème de l'arrêt (des programmes) dépend donc de deux paramètres : un programme et ses données initiales.

En résumé, le problème de l'arrêt (des programmes) est celui de savoir si oui ou non un programme  $p$ , quelconque, s'arrête quelles que soient ses données initiales. C'est un *«problème de décision»* : sa solution (sa réponse) est *«oui*» ou *«non»* (de façon plus générale : *«vrai»* ou *«faux»* ; *«0»* ou *«1»*). Une chose est de poser un problème, une autre est de le résoudre. Les méthodes pour ce faire peuvent varier. Pour ce qui est des programmes, on peut procéder par tests et décider qu'un programme ne boucle pas après un nombre donné d'essais positifs. Une autre méthode envisageable, puisque les programmes sont équivalentes à des données numériques, est l'utilisation d'un procédé de calcul de la réponse. On dit qu'un problème de décision est *«*d´ecidable*»* s'il existe un proc´ed´e *«*calculable*»* permettant de le r´esoudre.

Tirons donc parti du fait que nous savons représenter les programmes par des entiers et du fait que nous savons coder un n-uplet d'entiers  $(x_1, \ldots, x_n)$  par un seul entier x, pour formuler ainsi le problème de la décidabilité du problème de l'arrêt (des programmes) :

existe-t-il une fonction récursive A telle que pour tout (code de) programme p et pour toute donnée initiale x,

$$
A(p,x) = 1 \text{ si } exec(p,x) \text{ s'arrête} = 0 \text{ sinon}
$$

La réponse à cette question est non : il n'existe pas de telle fonction. En effet, supposons qu'au contraire, A existe. C'est, par hypothèse une fonction récursive *«totale»* (i.e. définie pour toutes valeurs de ses arguments).  $\Lambda$  partir de  $A$ , on peut définir

$$
B(x) = exec(x, x) + 1 \quad \text{si } A(x, x) = 1
$$
  
= 0 \qquad \qquad \text{sinon} \qquad

On obtient alors la contradiction suivante : si A est récursive totale, B également ; en tant que fonction récursive, B est codable par un entier, disons b; puisque B est totale, on a en particulier que  $exec(b, b)$  est défini et donc  $A(b, b) = 1$ ; d'où  $B(b) = exec(b, b) + 1$ ; mais comme, par définition de exec,  $B(b) = exec(b, b)$ , on obtient  $B(b) = B(b) + 1$  qui est la contradiction recherchée.

## 4 Moralité

Quelqu'intelligent que soit votre compilateur (qui est une fonction programmable, donc récursive), il ne pourra vous garantir à tous les coups si votre programme boucle ou non.

# Table des matières

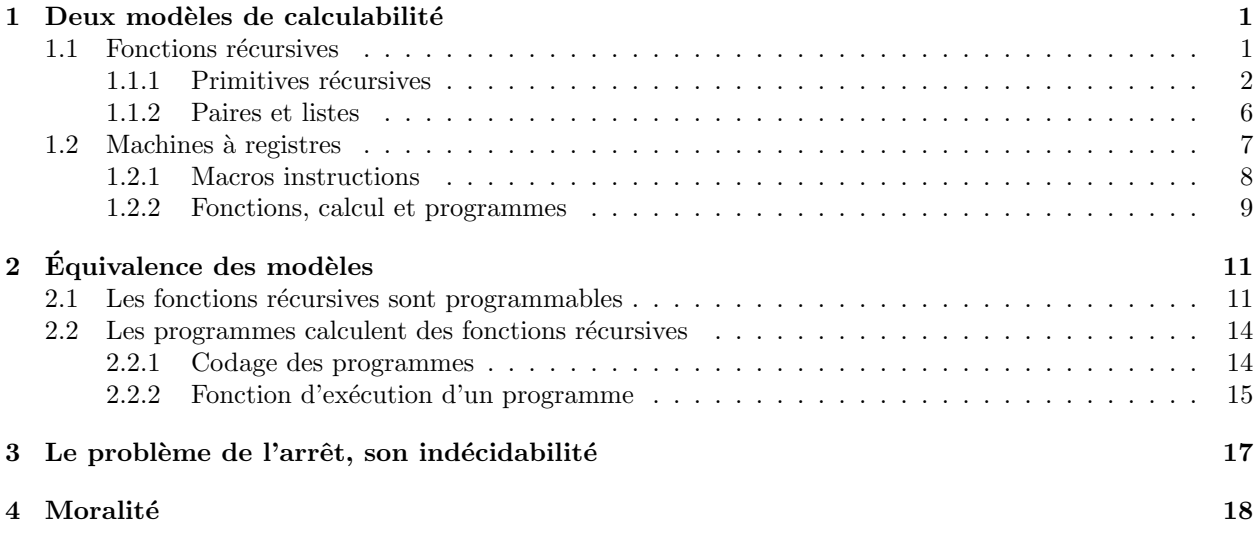